#### JavaScript

- •Кто знаком с JS?
- Кто знает что такое NodeJS?
- •Кто разрабатывал что-то на JS?

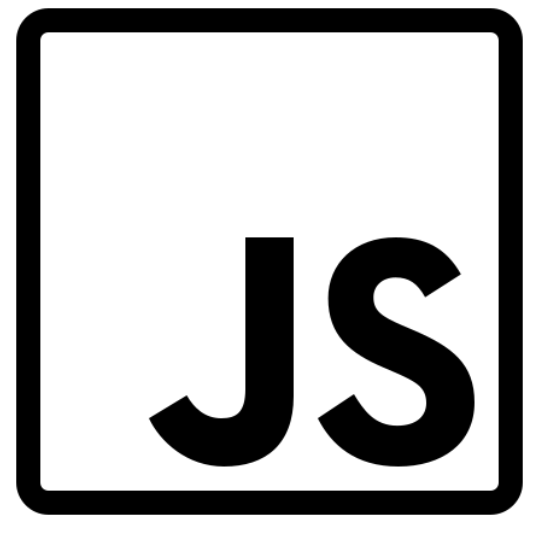

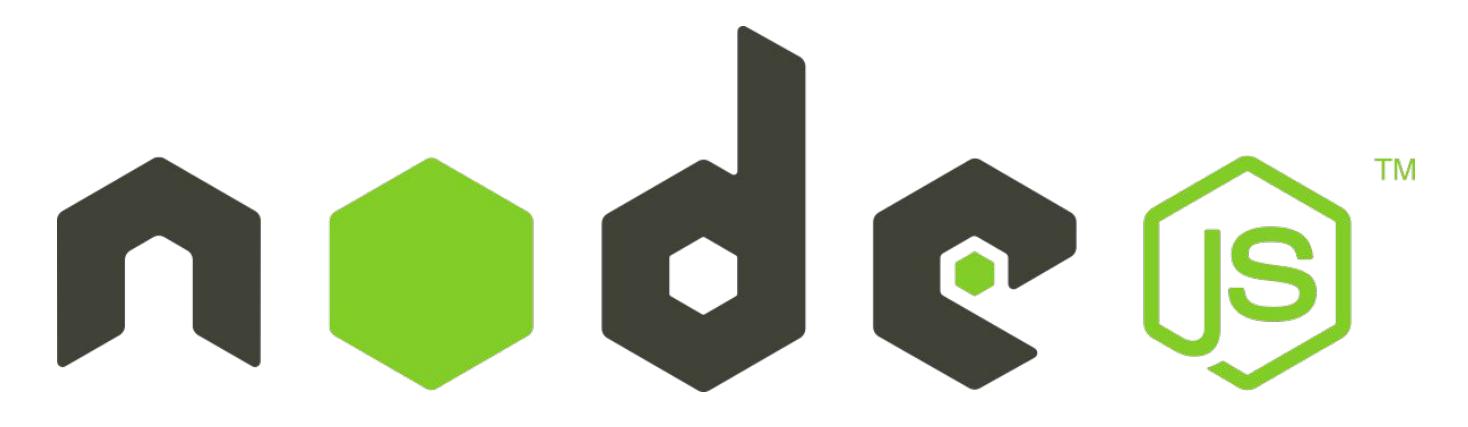

#### • Тесная интеграция с HTML и CSS Что ОСОбенного?

- Простые вещи можно сделать просто
- Поддерживается основными браузерами и по умолчанию включен
- Динамическая слабая типизация

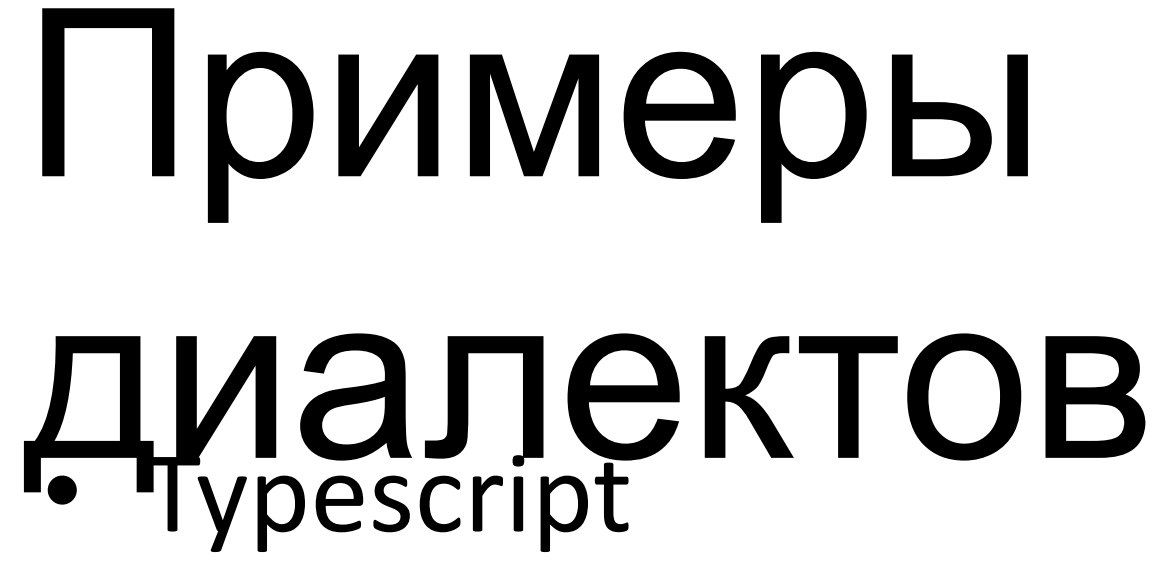

- Flow
- CoffeeScript

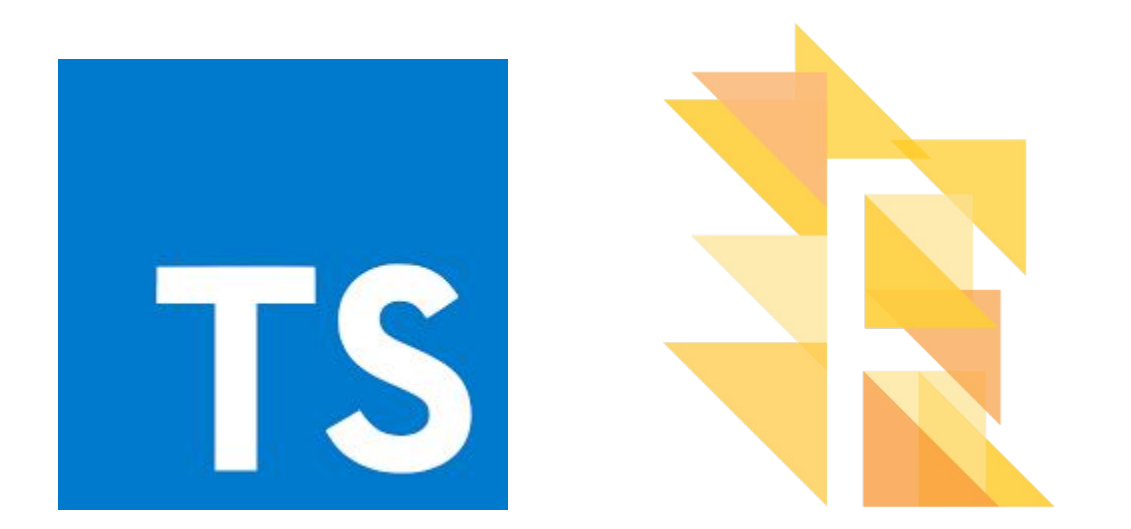

# Асинхроннос

- I Ballback
	- Promise
	- Async/await

function first() { // Как будто бы запрос к АРІ setTimeout( function() { console. $log(1)$ ;  $\}$ , 500); function second() { console.log(2);  $first()$ ; second();

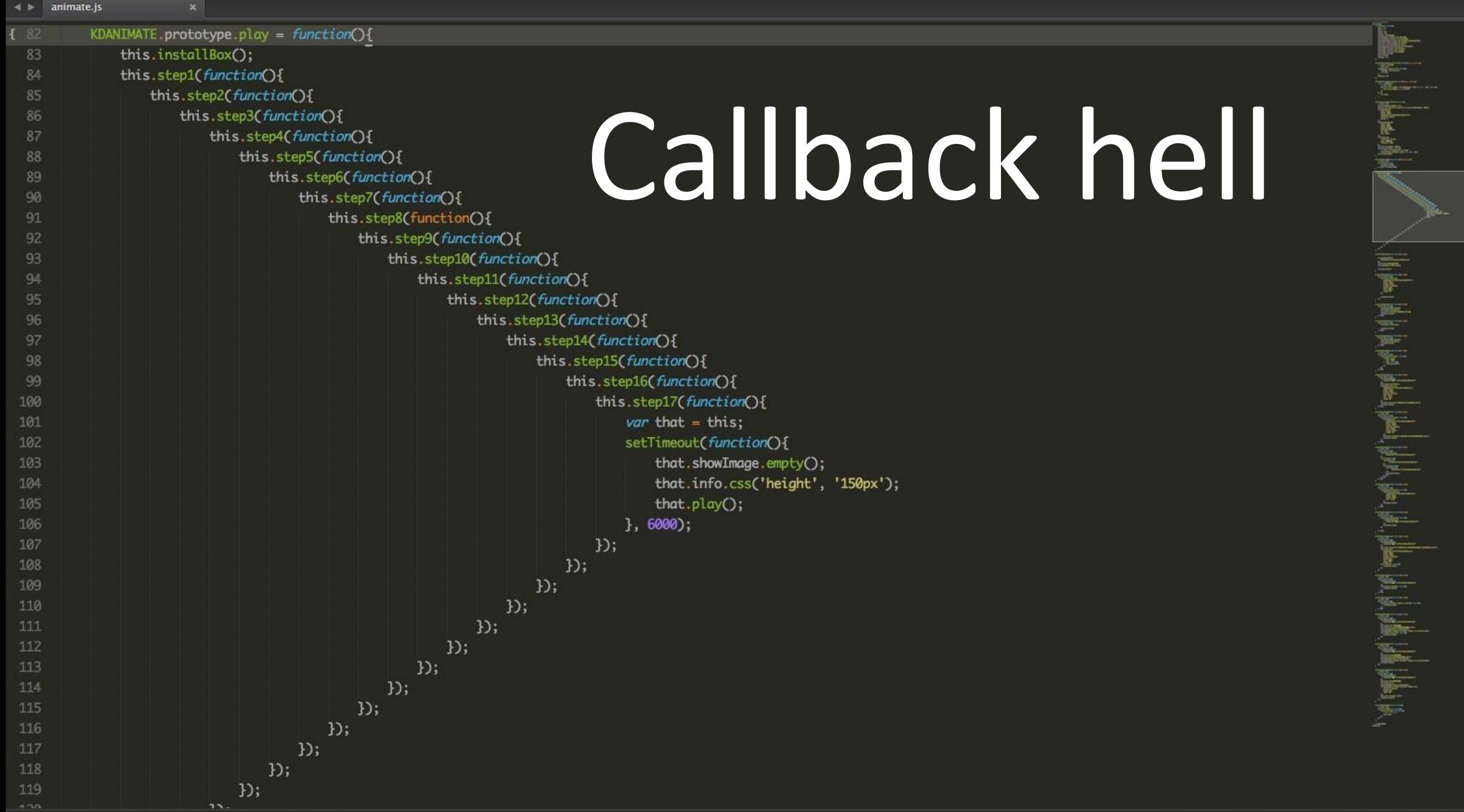

### Promises & Async/Await

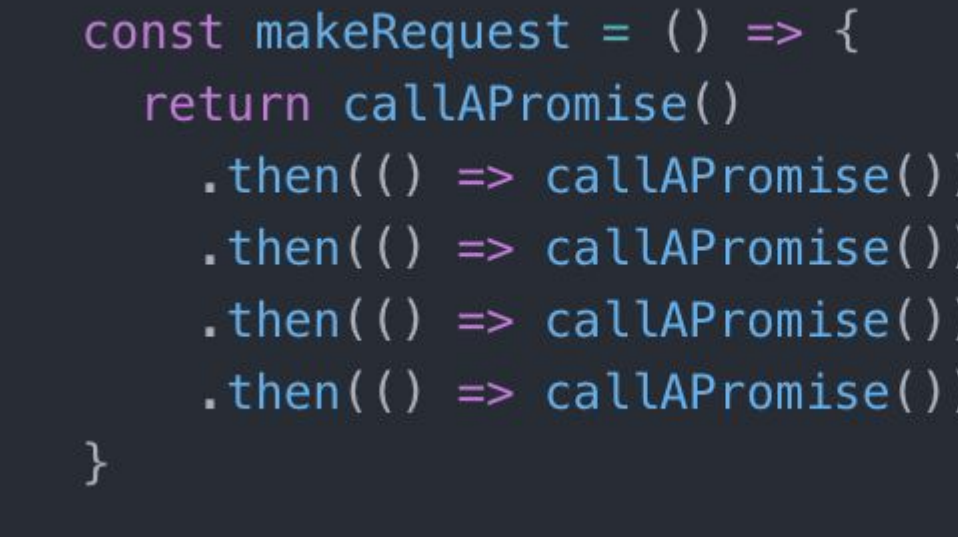

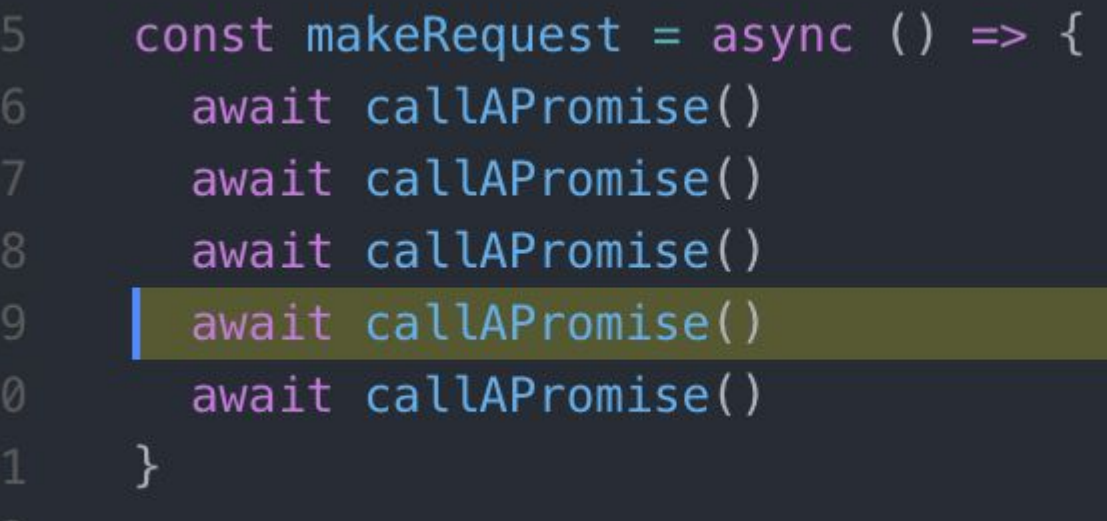

## Обработка

#### Promises<br>etch('https://no-such-url) // rejects<br>.thentresponse => response.json())  $\cdot$  chen(response => response.json()) .catch(err => alert(err)) // TypeError: failed to fetch (the text may vary) Promises

#### Async/Await

```
async function f() {
  try {
     const response = await fetch('http://no-such-url');
   } catch(err) {
     alert(err); // TypeError: failed to fetch (the text may vary)
 }
}
f();
```
#### NodeJS

- Превращает JS из узкоспециализированного языка в язык общего назначения
- Позволяет делать как клиенты так и сервера (можно писать под десктоп и микроконтроллеры)
- Невероятное количество всевозможных библиотек, фреймворков, утилит (пакетный менеджер npm)

### NodeJS Hello World!

- https://nodejs.org/en/ загрузить и установить среду исполнения
- Создать папку и вызвать в консоли npm init
- Создать файл index.js и написать console.log('Hello World!')
- Выполнить команду node index.js

# package.json

- Имя приложения
- Описание приложения
- Версия приложения
- Главный исполняемый файл
- Скрипты
- Информация о репозитории
- Ключевые слова, автор, лицензия
- Зависимости
- Зависимости для разработки

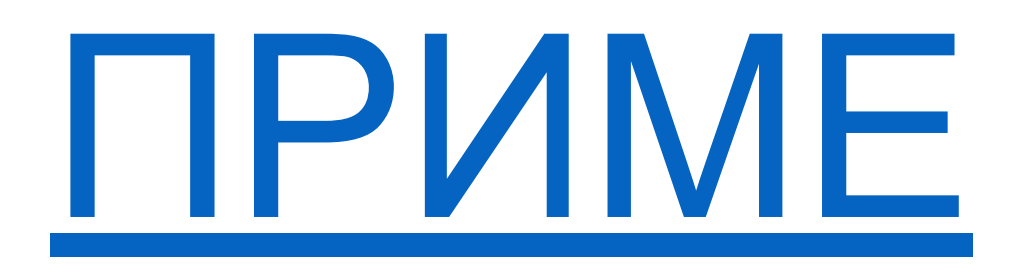

Р

# Сторонние

#### Пакет в их советании интересующий пакет

- npm install 'package-name'
- npm install --save-dev 'package-name'

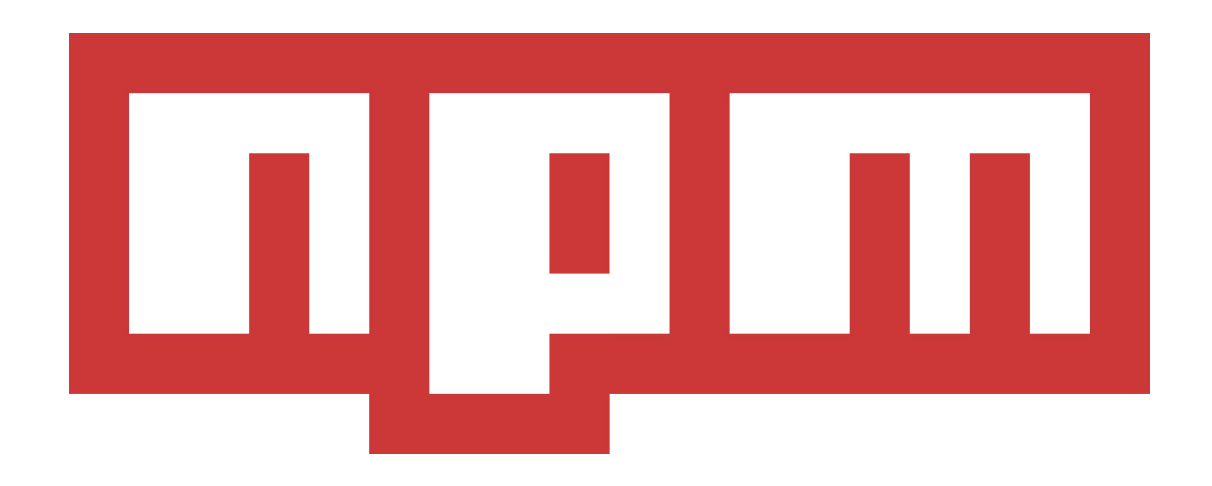

# Примеры Основы Все

такое